# Cheatography

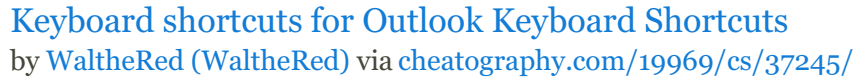

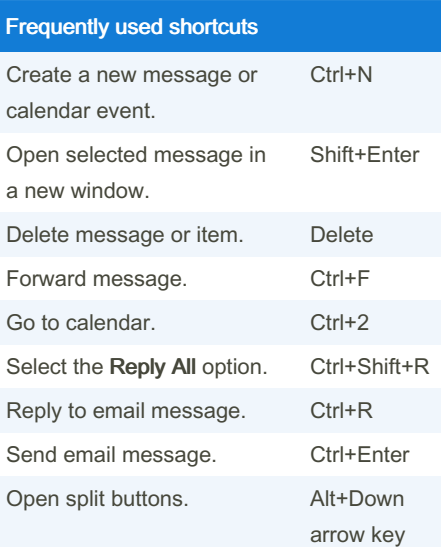

#### Edit text

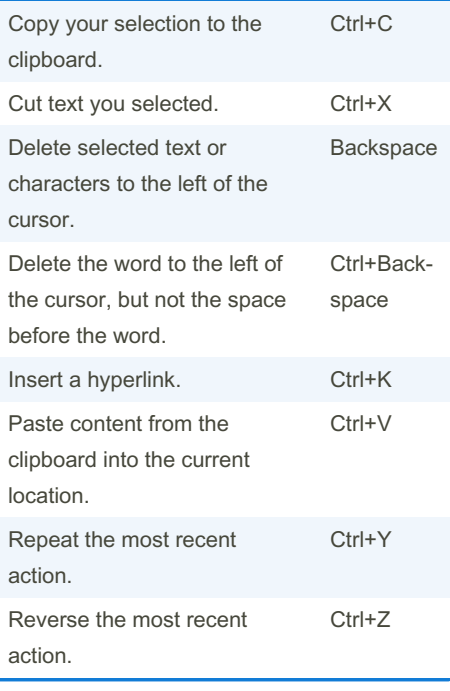

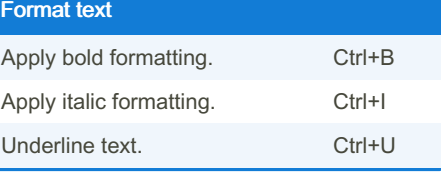

#### Mail keyboard shortcuts

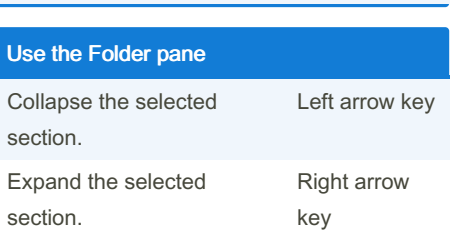

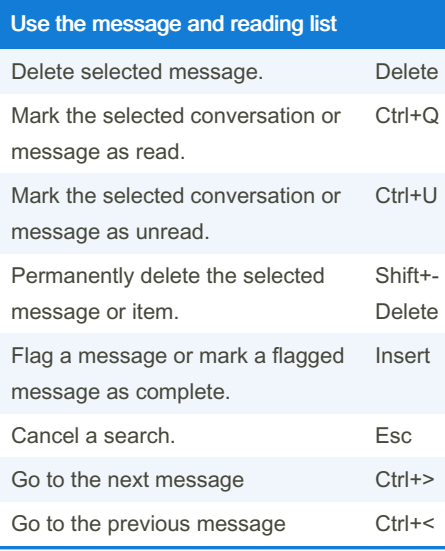

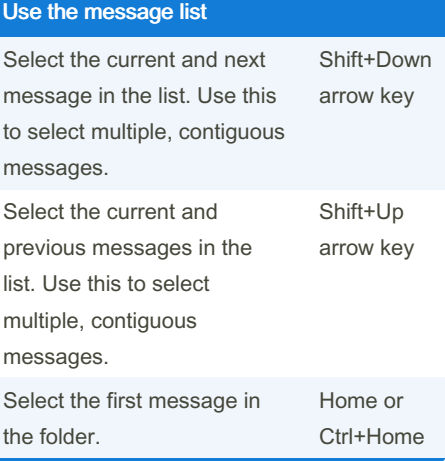

#### By WaltheRed (WaltheRed) [cheatography.com/walthered/](http://www.cheatography.com/walthered/)

Published 21st February, 2023. Last updated 21st February, 2023. Page 1 of 2.

### Use the reading list

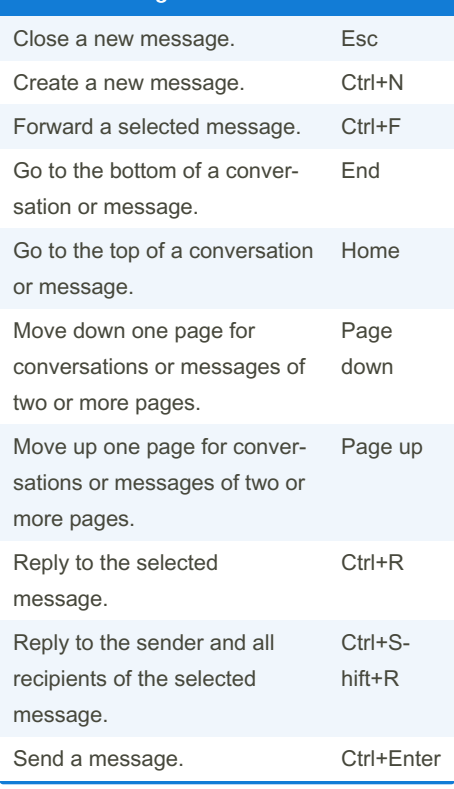

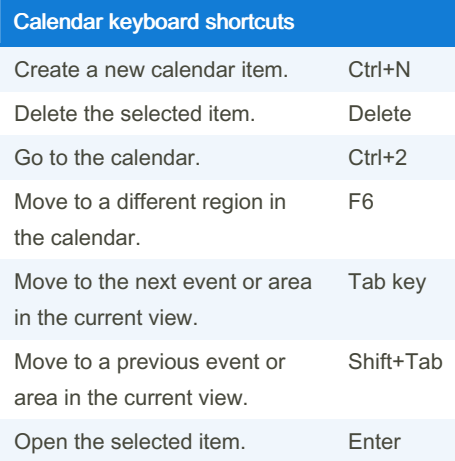

Sponsored by Readable.com Measure your website readability! <https://readable.com>

## Cheatography

## Keyboard shortcuts for Outlook Keyboard Shortcuts by WaltheRed [\(WaltheRed\)](http://www.cheatography.com/walthered/) via [cheatography.com/19969/cs/37245/](http://www.cheatography.com/walthered/cheat-sheets/keyboard-shortcuts-for-outlook)

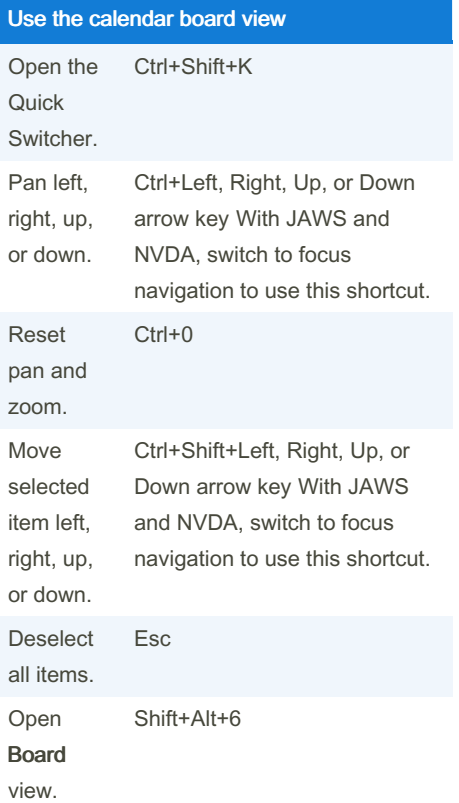

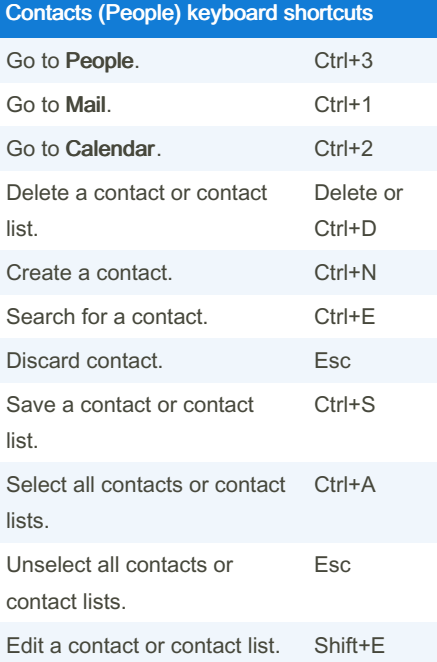

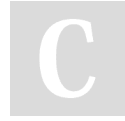

By WaltheRed (WaltheRed) [cheatography.com/walthered/](http://www.cheatography.com/walthered/) Published 21st February, 2023. Last updated 21st February, 2023. Page 2 of 2.

Sponsored by Readable.com Measure your website readability! <https://readable.com>

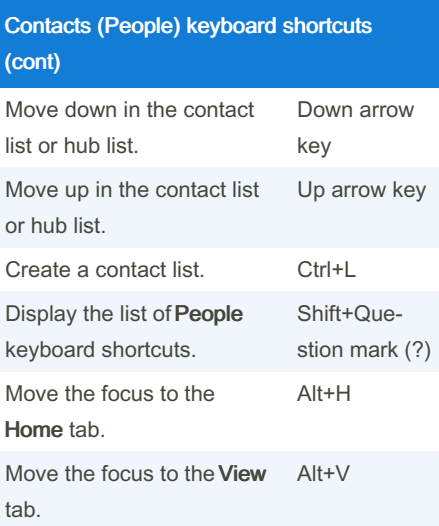